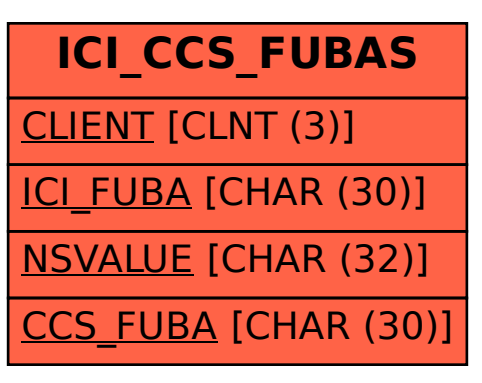

## SAP ABAP table ICI CCS FUBAS {CCS FUBA MAPPING}